## Photoshop CC 2015 Version 17 Free [Latest-2022]

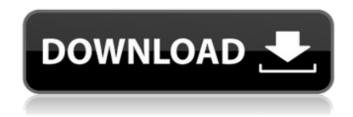

Learn how to convert video to images in no time using our free online video to image converter. Photoshop is one of many graphic design programs designed to turn digital images into working documents. We look at the pros and cons of this software, and how it compares to alternative programs. The software has a number of features to help people manipulate their images. It has a set of tools specifically for design and even includes the ability to duplicate and duplicate the complete file. It also has a bunch of layers that you can easily add and move around to make photo retouching more precise, according to many users. It was

very common for design tools to be used as a way to manipulate images in the early days of digital photography. In fact, Photoshop is the industry standard image manipulation program. However, designers can use alternative programs such as Paint Shop Pro or Photoshop Elements to manipulate images. Adobe Photoshop Adobe Photoshop is a raster graphics editor from the Adobe product family. The flagship software has been used for creating and editing digital images since the early 1990s. Since the early 1990s, there has been a proliferation of both professional and amateur digital photographers who use the program on a daily basis. It has won a number of awards,

including three consecutive Graphis Awards from 1999 to 2001. Many consider Photoshop the industry standard image manipulation software used for creating and editing digital images. The program is available for a wide range of platforms, including Windows, macOS and Linux. The software uses a layerbased editing system. This means that users can combine an image by adding, deleting or moving layers. The result is a raster image that is composed of a collection of simple shapes called pixels. The program has a comprehensive set of tools available to manipulate these pixels to make the end image more appealing to the viewer. One of the many things that made Photoshop so successful

in the early years was the availability of a copy of the application free for anyone to download. This software, now known as Photoshop Elements, is a stripped-down version of Photoshop that doesn't include most of the advanced features of Photoshop. In fact, the downloadable software is so stripped-down that users often refer to it as Photoshop Express. It is more aimed at beginning and amateur users than professionals. Adobe has significantly improved the usability of Photoshop by releasing relatively new versions at regular intervals. With the release of Photoshop CS6, one of the major highlights

Photoshop CC 2015 Version 17 With License Key X64

Because of this, Elements is for the experienced user, particularly those who will create frequently or regularly use Photoshop features that are not needed in Elements. We compared some of these features, from the basic tools to the most advanced. Quick Mask Quick Mask is a tool for editing images in Photoshop. You can edit the pixels, but the mask remains unchanged. Quick Mask lets you apply layers and erase the mask without being forced to duplicate the layer or manually edit the mask. In Elements, you can add and edit a mask without creating a new layer. To apply a mask, select Filters  $\rightarrow$  Adjustments  $\rightarrow$  Blur  $\rightarrow$ Elements  $\rightarrow$  Blur  $\rightarrow$  Use Shape Selection and choose a mask. Elements does not have Quick

Mask directly in Photoshop, but there is a free plug-in called Quickshift that you can use. Quickshift allows you to select pixels while editing the image. Black and White Selection Photoshop has a Black and White adjustment layer. In Elements, you use the Quick Selection tool to quickly isolate the object you want to work on. To select an object in an image, use Filters → Adjustments  $\rightarrow$  Elements  $\rightarrow$ Adjustments → Black & White. Hue/Saturation/ Luminosity is a tool that lets you manipulate the color, brightness or contrast of an image. In Photoshop, the Hue/Saturation adjustment layer lets you adjust the color of the image in a formula. You can make a color adjustment, lighten or

darken an image, or adjust the saturation. You can use the Hue/Saturation tool in Elements, using the top panel for each of the tools. The adjustment options are not the same as Photoshop. Reinforcement (grain) Reinforcement is a feature of Photoshop that can be used to change the brightness and grain of an image. You can use Reinforcement in Elements. Go to Filter  $\rightarrow$  Effects  $\rightarrow$  Elements  $\rightarrow$ Adjustment → Reinforce. Topaz DeNoise Topaz DeNoise is a feature of Photoshop that removes any noise in an image, similar to the Picture Processor tool that you use in Elements. Photoshop has a Noise Filter tool, which takes an action on each pixel and reduces noise, but the results are usually

## not as good as those that you can get with Elements. a681f4349e

Different frequency, form and dose of administered neem leaf extract alters induction and metabolism of prostaglandins and thromboxane in vascular tissue of guinea pig. Guinea pigs were treated with different dose, frequency and forms of neem leaf extract (NLE) on the second and third days of continuous infusion of serum to induce thrombosis and endothelial damage in portal vein. During the infusion, thrombotic tendency and endothelial damage were noted and the NLE was administered orally at a dose of 200 mg/kg body weight. After 24 h, the platelet aggregation and prostaglandin E2 (PGE2) levels were significantly elevated (P An

instrument for the determination of blood coagulation factors using laser light scattering. A novel instrument for the determination of haemostatic factors of blood coagulation using laser light scattering is described. The principle of the instrument is based on the determination of the light scattered by erythrocytes damaged by mechanical and thermal energy derived from a laser light beam. This technique is used to determine the concentration of prothrombin, factors V, VII, VIII, IX and X, thrombin, antithrombin-III and heparin. It was found that the prothrombin time (PT) and activated partial thromboplastin time (aPTT) could be measured with greater precision and

reliability than by conventional methods. It was also found that the prothrombin time (PT) and activated partial thromboplastin time (aPTT) could be measured in patients with heparin-induced thrombocytopenia (HIT), which had previously been diagnosed using another method.Q: What is the name of the dog in this video of a dog showing an effigy of a child? This video is of a very famous dog showing an effigy of a child.

What's New in the?

Q: Spark deep learning API with saving the learned model in the directory I am new in deep learning with Spark API. I have used below command to learn the CNN model Scala val trainingData

= spark.read.text("/home/tambik/ Desktop/Book1.txt") val model = CNNModel(2, 5, 50, 0.5, LearningRate(0.001)) model.train(trainingData) It was successfully trained but when I give loadModel("/home/tambik/D esktop/Book1.pth.model") to save model, it is not loading properly. Python val trainingData = spark.re ad.text("/home/tambik/Desktop/B ook1.txt") val model = CNNModel(2, 5, 50, 0.5, 0.1) model.train(trainingData) Does it save the model in the data directory or it saves in some location and we need to specify that in the saveModel method? I have also tried model.saveModel(" /home/tambik/Desktop/Book1.pth .model") But the model is not getting saved even with the correct

path. A: You need to specify the model filename as a string to loadModel or saveModel: val model = CNNModel(2, 5, 50, 0.5,0.1) model.saveModel("/home/ta mbik/Desktop/Book1.pth.model") The model.loadModel("/home/tam bik/Desktop/Book1.pth.model") is for loading a previously saved model. You might have to adjust your "path" according to your actual location and the way you extract the model. /home/tambik/ Desktop/Book1.pth.model/home/t ambik/Desktop/Book1.pth.model. scala.40libraries As we made it through the first quarter of the year, I decided to take a look back at eight of the most notable rap beats of the past decade. Rather than just picking songs that all sound the same or only focusing

on the big hip hop names, I took a different approach. Instead, I chose the songs that I think best exemplify the culture we

## **System Requirements:**

OS: Windows 10 (64-bit only) Processor: Intel Core i5-3320 (3.4 GHz) or better. Memory: 8 GB Graphics: NVIDIA GTX 660 or better, AMD HD 7870 or better Storage: 2 GB available space Network: Broadband Internet connection Controller: A game controller is highly recommended. Software: DirectX 11: It is highly recommended to use the latest available version of DirectX. Game: Version 1.0.2

http://pearlhmmph.com/wp-

content/uploads/2022/06/Photoshop 2021 Version 223 Keygen For LifeTime 2022.pdf https://www.zonearticles.com/advert/photoshop-cc-2015-version-16-crack-keygen-with-fullkevgen-download-3264bit-latest-2022/

https://fam-dog.ch/advert/photoshop-express-for-pc-updated/

http://todonw.com/wp-

content/uploads/2022/06/Adobe Photoshop CC 2019 keygen generator .pdf

https://brigbeduderting.wixsite.com/haumahotchno/post/adobe-photoshop-express-productkey-full-free-mac-win-latest-2022

https://squalefishing.com/advert/adobe-photoshop-2022-version-23-1-1-patch-full-versionactivation-code-with-keygen-download-win-mac-march-2022/

https://talkotive.com/upload/files/2022/06/bG4Cq2wnWsUh48bhwvdr 30 69e329972466274 ff8fb806cb05f040b file.pdf

https://guest-bloggers.com/wp-content/uploads/Adobe Photoshop 2021 Version 222 Produc t Key And Xforce Keygen .pdf

http://myquicksnapshot.com/?p=15512

https://drogueriaconfia.com/wp-

content/uploads/2022/06/Adobe Photoshop 2021 Version 2251.pdf

https://suchanaonline.com/photoshop-cc-2015-version-16-crack-full-version-incl-product-key-free-updated-2022/

https://ictlife.vn/upload/files/2022/07/2FXg6NqJhaUCppWChSSi 01 69e329972466274ff8f b806cb05f040b file.pdf

https://www.paylessdvds.com/?p=12051

 $\underline{https://madisontaxservices.com/adobe-photoshop-2021-version-22-4-3-crack-file-only-registration-code-free}$ 

https://mydreamfinances.com/wp-content/uploads/2022/06/eldolat.pdf

https://wellnessblockchainalliance.com/wp-content/uploads/2022/06/whitfyn.pdf

https://intrendnews.com/photoshop-2021-model-22-0-0-keygenerator-free-obtain/

https://gametimereviews.com/adobe-photoshop-2021-version-22-1-0-download-pc-windows/

https://www.eventogo.com/photoshop-2022-version-23-crack-with-serial-number-for-pc/

https://shalamonduke.com/adobe-photoshop-cc-2018-version-19-for-windows/